# Bilan moral Picasoft A20

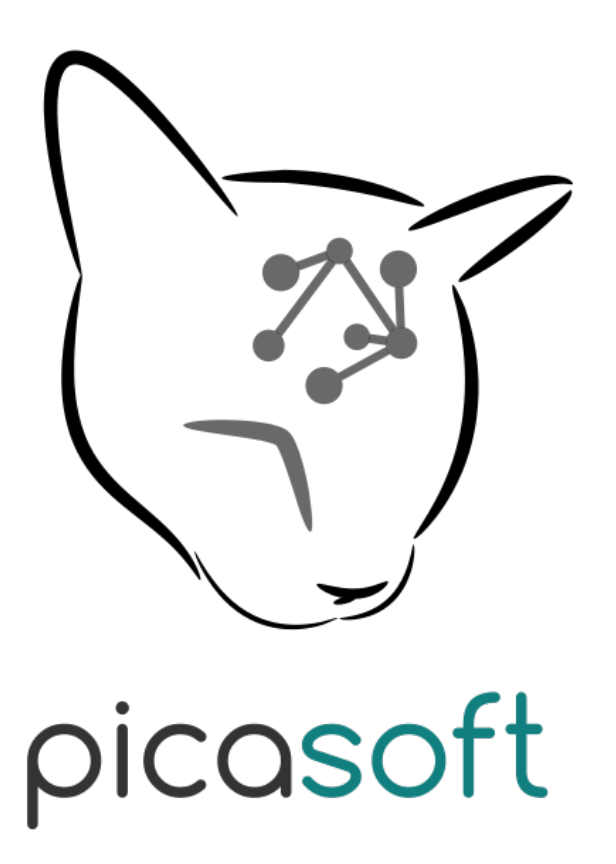

03 février 2020

# Table des matières

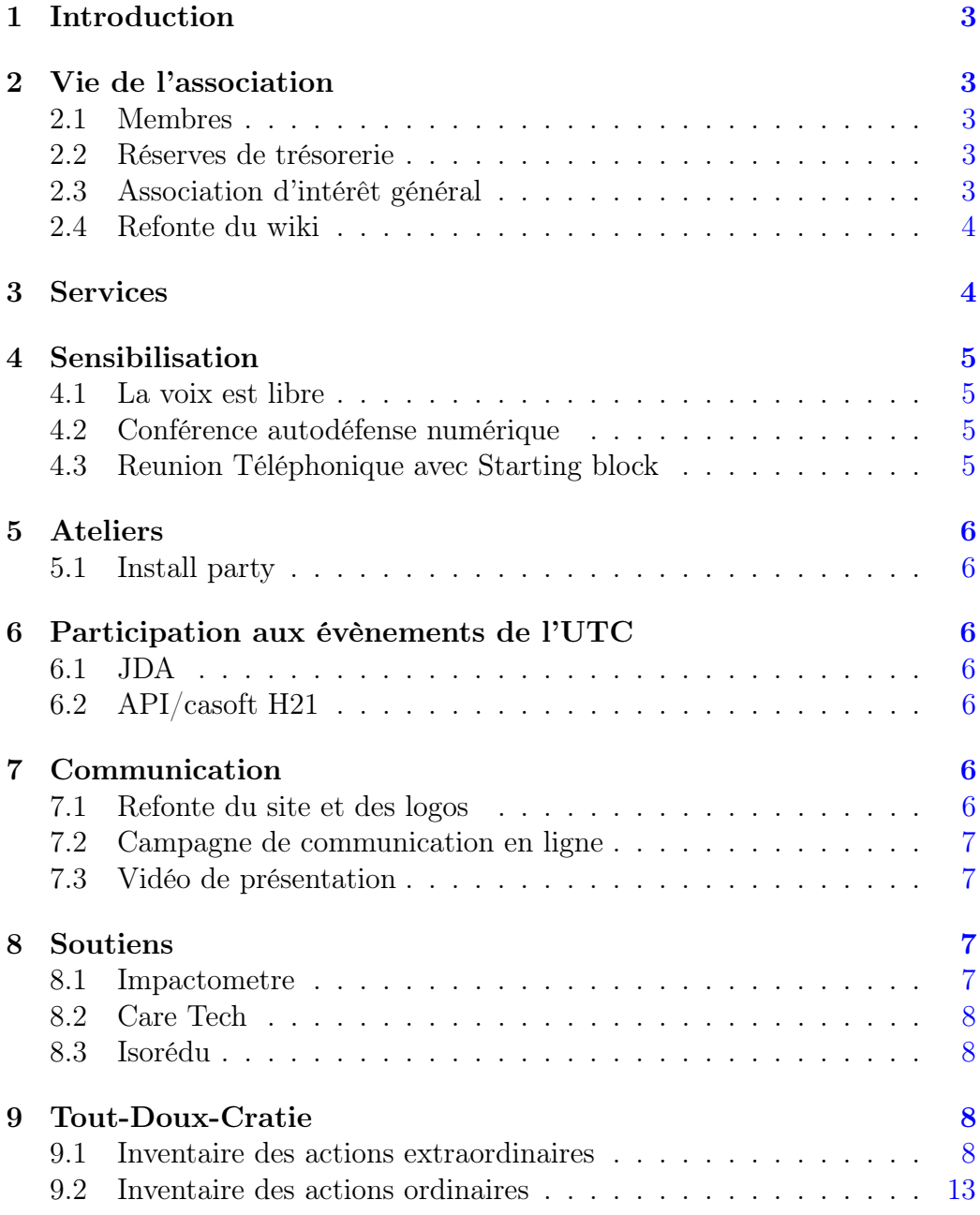

### <span id="page-2-0"></span>1 Introduction

Ce document présente l'activité de l'association Picasoft sur le semestre d'automne 2020 (du 1er Août au 31 janvier). Il a pour but de donner un aperçu complet des actions menées par l'association et de son état courant.

Le bureau ce semestre était composé de :

- Romain de Laage : Représentant Administratif
- Audrey Guelou : Représentante Financière
- Thomas Picouet : Représentant Technique

### <span id="page-2-1"></span>2 Vie de l'association

#### <span id="page-2-2"></span>2.1 Membres

L'association compte 25 membres à la clôture du semestre.

#### <span id="page-2-3"></span>2.2 Réserves de trésorerie

Ce semestre des discussions ont été lancées pour définir une méthodologie de gestion de l'argent que l'on souhaite épargner, en trésorerie, pour subvenir aux coûts d'hébergements et de renouvellement du matériel de l'association. Cette initiative s'est lancée suite à des discussions récurrentes à ce sujet en AG.

Les discussions ont abouti au fonctionnement suivant : le conseil décide d'un pourcentage du coût de l'infrastructure et d'un nombre de semestre de coût d'hébergement que Picasoft doit tenter de maintenir en trésorerie. Ces indicateurs sont modifiables, et servent de guide dans la répartition de l'argent en trésorerie, pour aider chaque AG à décider s'il est nécessaire d'épargner plus ou moins d'argent. Le fonctionnement est détaillé dans [une nouvelle version](https://gitlab.utc.fr/picasoft/interne/registre/-/blob/bd9d331977444c5bfff1af15da5e4d62c1e441d9/reglement/ri.pdf) [du règlement intérieur,](https://gitlab.utc.fr/picasoft/interne/registre/-/blob/bd9d331977444c5bfff1af15da5e4d62c1e441d9/reglement/ri.pdf) et [une page de wiki](https://wiki.picasoft.net/doku.php?id=asso:fonctionnement:suivi-couts) a été mise en place pour suivre les coûts d'hébergement et de matériel de l'association.

### <span id="page-2-4"></span>2.3 Association d'intérêt général

Picasoft a entammé une démarche pour être officiellement reconnue d'intérêt général. Le moyen le plus simple est de formuler une demande à l'administration (« rescrit fiscal »), qui a 6 mois pour répondre.

Ce statut autorise à émettre des reçus fiscaux, qui permettent de défiscaliser une partie des dons faits à l'association.

Picasoft remplit tous les critères pour être qualifiée d'intérêt général. L'étape du rescrit n'est pas obligatoire, mais permet d'éviter toute complication par la suite.

#### <span id="page-3-0"></span>2.4 Refonte du wiki

Le wiki, et plus particulièrement sa partie technique, a été retravaillé en suivant trois principes :

- Toutes les pratiques de Picasoft, dès qu'elle existent, sont documentées
- L'indexation des pages est automatique (création de menus)
- Les pages font référence les unes aux autres, avec un système de liens internes persistents, même en cas de déplacement

L'idée est de faciliter la reprise de l'association, même avec un renouvellement complet de l'équipe, en évitant qu'une seule personne détienne un savoir, et en évitant que l'information existe mais ne soit plus référencée.

### <span id="page-3-1"></span>3 Services

Picasoft a ouvert plusieurs nouveaux services ce semestre :

- Picadrop, une instance de Lufi, un service de partage de fichiers chiffrés de bout en bout
- Whiteboard, un tableau blanc collaboratif en temps réel
- CodiMD, un service d'édition de documents collaboratif en temps réel
- Mobilizon, une alternative libre et fédérée aux groupes et événements Facebook
- Peertube, une alternative libre et fédérée à YouTube

L'instance Peertube est destinée à poster nos vidéos (conférences, tutoriels). Les inscriptions ne sont pas ouvertes, mais nous sommes prêts à accueillir des structures qui chercheraient un hébergement.

Notre instance Mobilizon fait partie des instances recommandées par Framasoft, i.e. qui partagent a priori leurs valeurs et sont stables.

## <span id="page-4-0"></span>4 Sensibilisation

### <span id="page-4-1"></span>4.1 La voix est libre

Nous avons poursuivi l'émission « La Voix est Libre », une presque hebdomadaire d'une quarantaine de minutes diffusée sur Graf'hit (94.9FM autour de Compiègne) tous les vendredi à 9 heures 30, et disponible en podcast sur [radio.picasoft.net.](https://radio.picasoft.net) Dans le contexte de la crise sanitaire, les émissions n'ont pas toutes pu être enregistrées dans le studio de Graf'hit. Nous avons été en mesure de poursuivre l'enregistrement des émissions grâce à notre service d'audio-conférence Mumble. Les thèmes suivants auront été abordés ce semestre :

- Le libre dans l'enseignement supérieur et la recherche
- Le Librecours Libre Culture
- Plume, une application de blogging fédérée
- L'autohébergement, l'alternative aux services en ligne ?
- Librecours, une plateforme de formation en ligne
- Sobriété numérique pour éviter la gueule de bois ?
- Les mythes de la dématérialisation, épisode 1 : les datacenters (Partie 1)
- Les mythes de la dématérialisation, épisode 2 : les datacenters (Partie 2)
- Les financements du libre Épisode 1 : Les fonctionnalités payantes
- Les financements du libre Épisode 2 : L'économie de fonctionnalité

### <span id="page-4-2"></span>4.2 Conférence autodéfense numérique

Cette année, Picasoft a organisé une action de sensibilisation à l'autodéfense numérique (ADN) le 12 novembre 2020, elle a réuni environ 40 participants sur le serveur BBB de l'UTC. L'enregistrement est disponible [sur l'instance](https://tube.picasoft.net/videos/watch/888cf20c-28f9-4275-b516-cf2e1d5f0625) [Peertube](https://tube.picasoft.net/videos/watch/888cf20c-28f9-4275-b516-cf2e1d5f0625) de Picasoft.

### <span id="page-4-3"></span>4.3 Reunion Téléphonique avec Starting block

Dans le cadre de la préparation du festival Provox organisé par le CNAJEP (un collectif d'associations jeunesse et d'éducation populaire) visant à créer un dialogue entre les jeunes et l'Europe, l'association starting block nous a contacté afin d'organiser une discussion horizontale autour d'une thématique numérique, à savoir culture d'Internet et Autodéfense numérique. D'autres acteurs ont été contactés (LQDN, 42L, change.org, le Geek Fest).

Par ailleurs Starting block nous a proposé de nous aider dans l'organisation de nos futures formations, ils ont de l'expérience et des compétences fortes dans l'animation, l'éducation populaire, ... Aussi l'assocition nous a incité à proposer des ateliers dans le cadre du WEF (Week-end d'Échanges et de Formation).

# <span id="page-5-0"></span>5 Ateliers

### <span id="page-5-1"></span>5.1 Install party

L'organisation d'une véritable Install Party a été rendue impossible par les conditions sanitaires. L'association a donc proposé aux personnes le demandant de venir chez elleux pour les aider à l'installation de distributions Linux (un peu moins de 10 installations).

# <span id="page-5-2"></span>6 Participation aux évènements de l'UTC

### <span id="page-5-3"></span>6.1 JDA

Picasoft a participé à quelques événements associatifs. La JDA (Journée des Associations) a été l'occasion de faire découvrir l'association aux nouveaux membres et de faire découvrir les services que nous hébergeons aux étudiant.e.s. Ce semestre elle a eu lieu sur Discord le 26 septembre pour des raisons sanitaires.

### <span id="page-5-4"></span>6.2 API/casoft H21

Picasoft a contribué au bon déroulement de l'API (Activité Pédagogique d'Intersemestre) "Init", session hiver 21 qui a accueillit 40 participant·es, en participant à l'enseignement et à l'animation des différents ateliers de cette semaine d'initiation à Linux. Les supports de cours ont été mis à jour par l'association.

# <span id="page-5-5"></span>7 Communication

### <span id="page-5-6"></span>7.1 Refonte du site et des logos

[picasoft.net](https://picasoft.net) a été refait à neuf pour servir de vitrine aux différents services et contenu de l'association. Chaque service ou site de contenu est associé à un logo dérivé du logo principal.

L'idée est de laisser l'ensemble du contenu (actualités, tutoriels, etc) sur des sites à part, et que le site principal ne soit qu'un point d'entrée.

### <span id="page-6-0"></span>7.2 Campagne de communication en ligne

Pendant le mois de novembre, Picasoft a mené une campagne de communication sur ses réseaux sociaux. L'idée était de faire découvrir l'ensemble des services et actions de Picasoft.

Les publications, au rythme d'une tous les deux jours, ont porté sur :

- L'association
- Mattermost
- Etherpad
- Mumble
- $\equiv$  CodiMD
- Whiteboard
- $-$  Lufi
- La voix est libre
- Wekan
- Synthèse et rejoindre l'asso

Ces publications étaient accompagnées de visuels, voire de [tutoriels vidéos](https://tube.picasoft.net/video-channels/tutoriels/videos) pour certains services.

La campagne a été très bien accueillie et relayée.

### <span id="page-6-1"></span>7.3 Vidéo de présentation

Une vidéo de présentation de l'association (valeurs, actions, services...) a été tournée et est en cours de montage.

### <span id="page-6-2"></span>8 Soutiens

### <span id="page-6-3"></span>8.1 Impactometre

Impactometre.fr permet de comparer différents scénarios de réunions selon des critères environnementaux. Son objectif est de vous aider à faire des choix : est-il préférable d'organiser une visioconférence ou de faire déplacer tous les participants ? etc.

L'impactomètre a été réalisé par des étudiants dans le cadre de plusieurs TX.

Picasoft a accepté de prendre en charge l'hébergement et la maintenance technique de l'impactomètre à titre gracieux. Le contrat d'hébergement est sur le wiki.

### <span id="page-7-0"></span>8.2 Care Tech

Le Care Tech est un événement d'une semaine en auto-gestion, organisé en particulier par des étudiants HuTech, se tenant tous les ans à l'Hermitage.

Picasoft a accepté de prendre en charge l'hébergement et la maintenance technique d'un wiki (instance de Wiki.js) et d'une carte (instance de uMap) à titre gracieux. Le contrat d'hébergement est sur le wiki.

### <span id="page-7-1"></span>8.3 Isorédu

Isorédu (« Informatique Solidaire Résiliente et Durable ») est un projet ANR monté en particulier par Bertrand Ducourthial, enseignant chercheur à l'UTC.

Le projet comporte un axe « externalisation et indépendance », dont un des enjeux est de favoriser des réseaux d'acteurs régionaux pour partager des moyens et compétences informatique. Cet axe a intéressé Picasoft qui a adressé une lettre de soutien adossée au dossier du projet.

Dans cette lettre de soutien, Picasoft propose de participer au projet, par exemple en aidant à former les acteurs régionaux, voire à être un de ces acteurs.

## <span id="page-7-2"></span>9 Tout-Doux-Cratie

La Tout-Doux-Cratie est le mode de gouvernance horizontal choisi par Picasoft et formalisé dans ses statuts.

L'inventaire des actions prises dans le cadre de la Tout-Doux-Cratie permet de rendre compte de son bon fonctionnement, et éventuellement d'identifier les actions qui ne sont pas formellement passées par elle.

### <span id="page-7-3"></span>9.1 Inventaire des actions extraordinaires

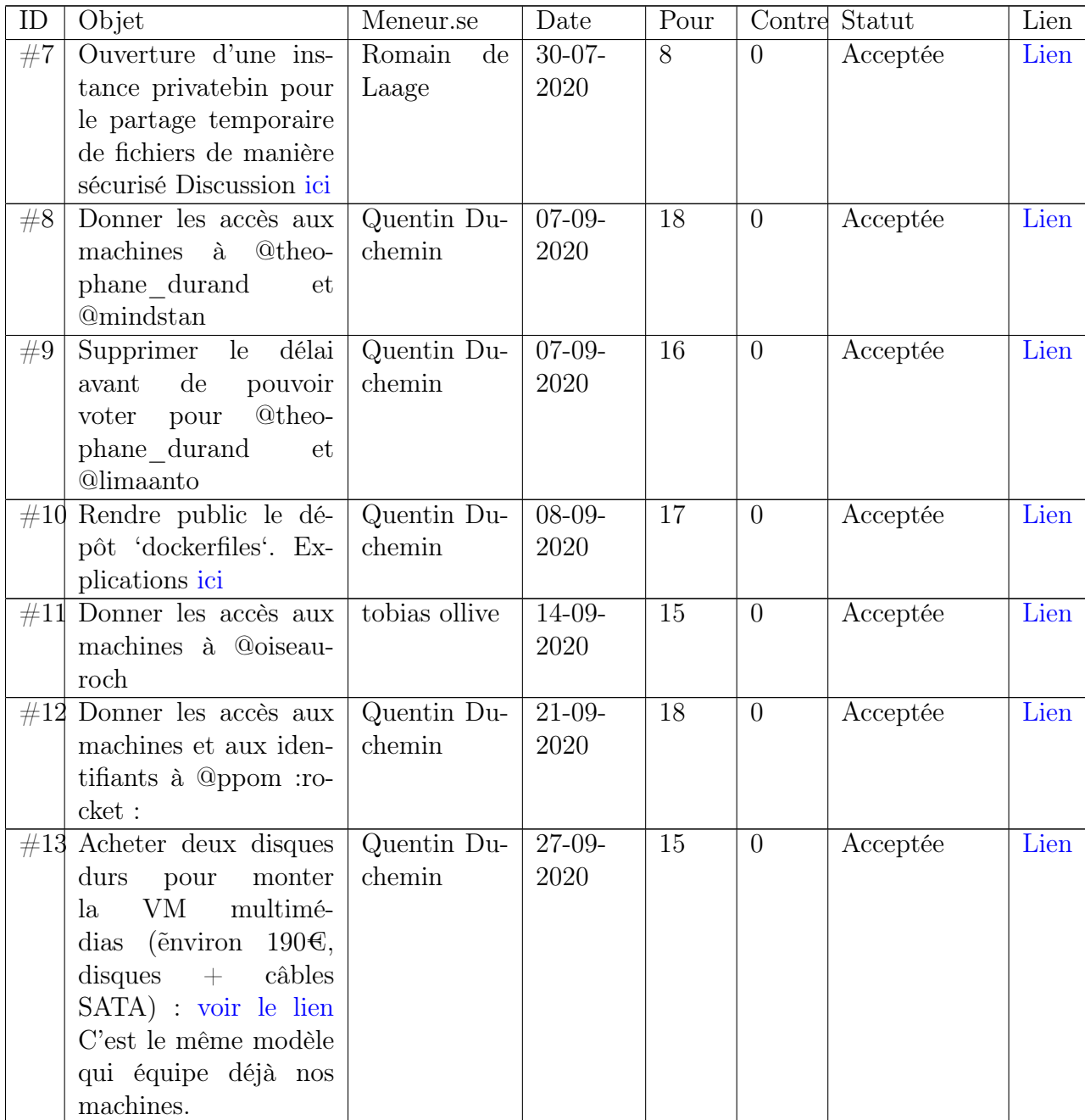

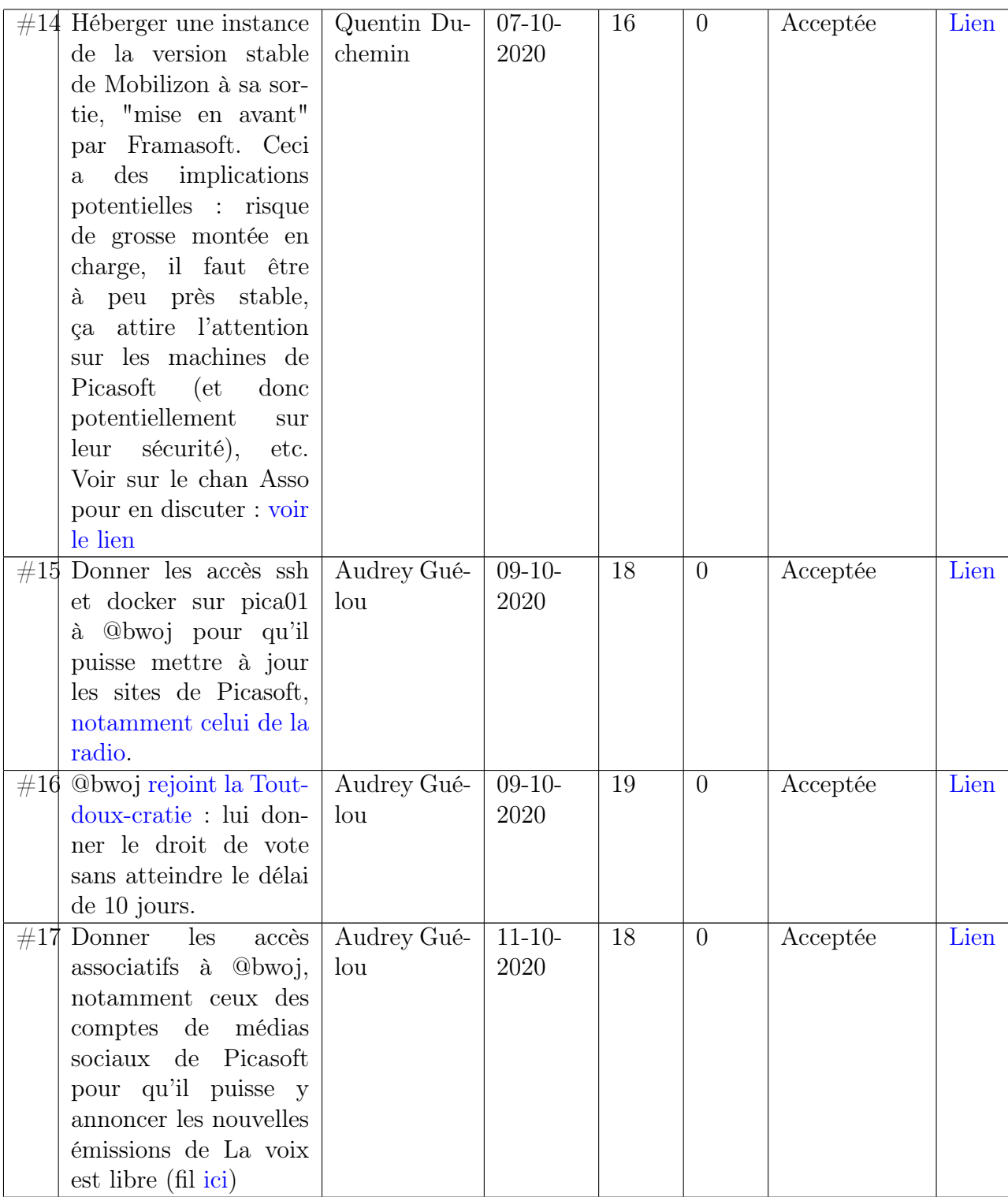

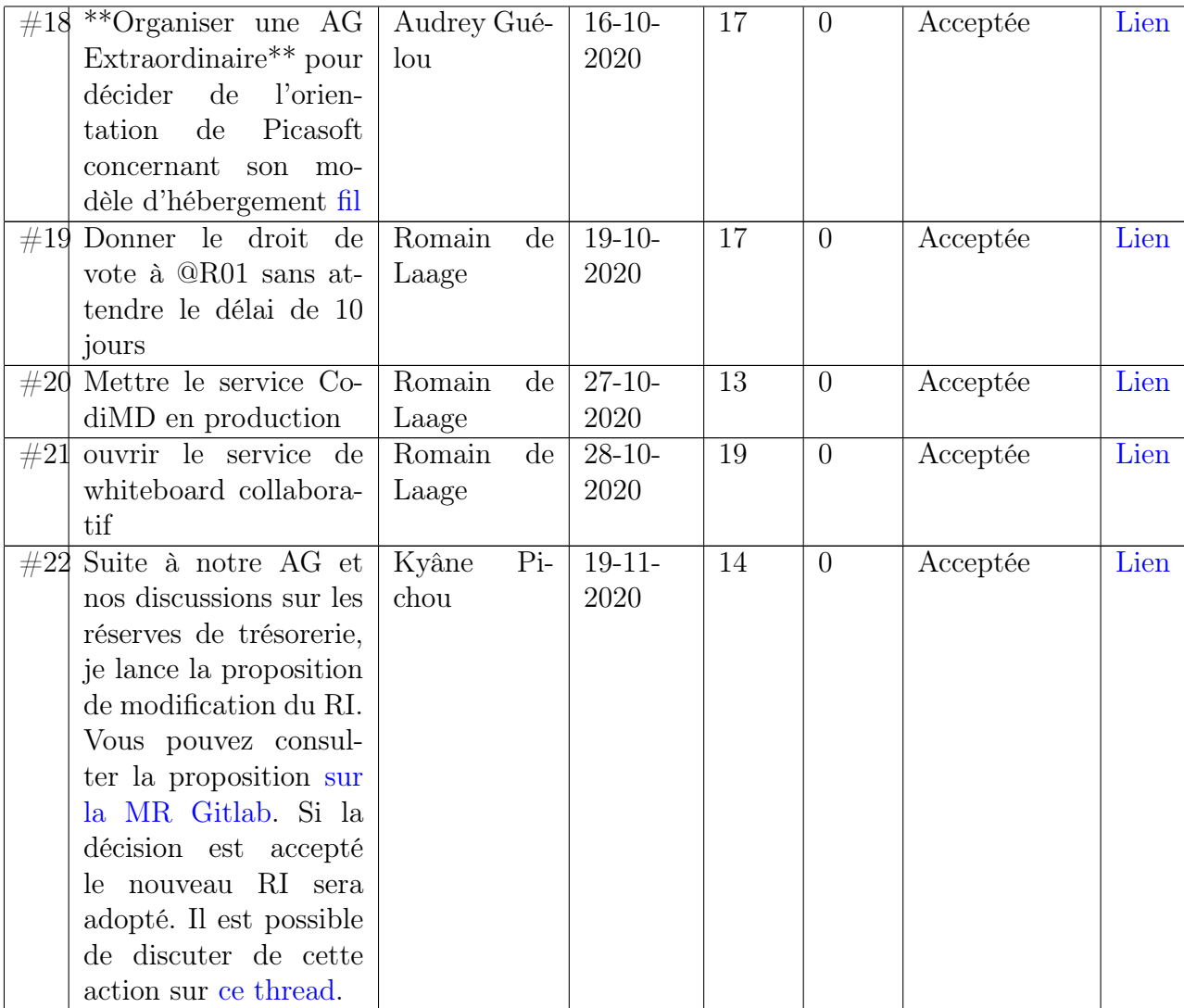

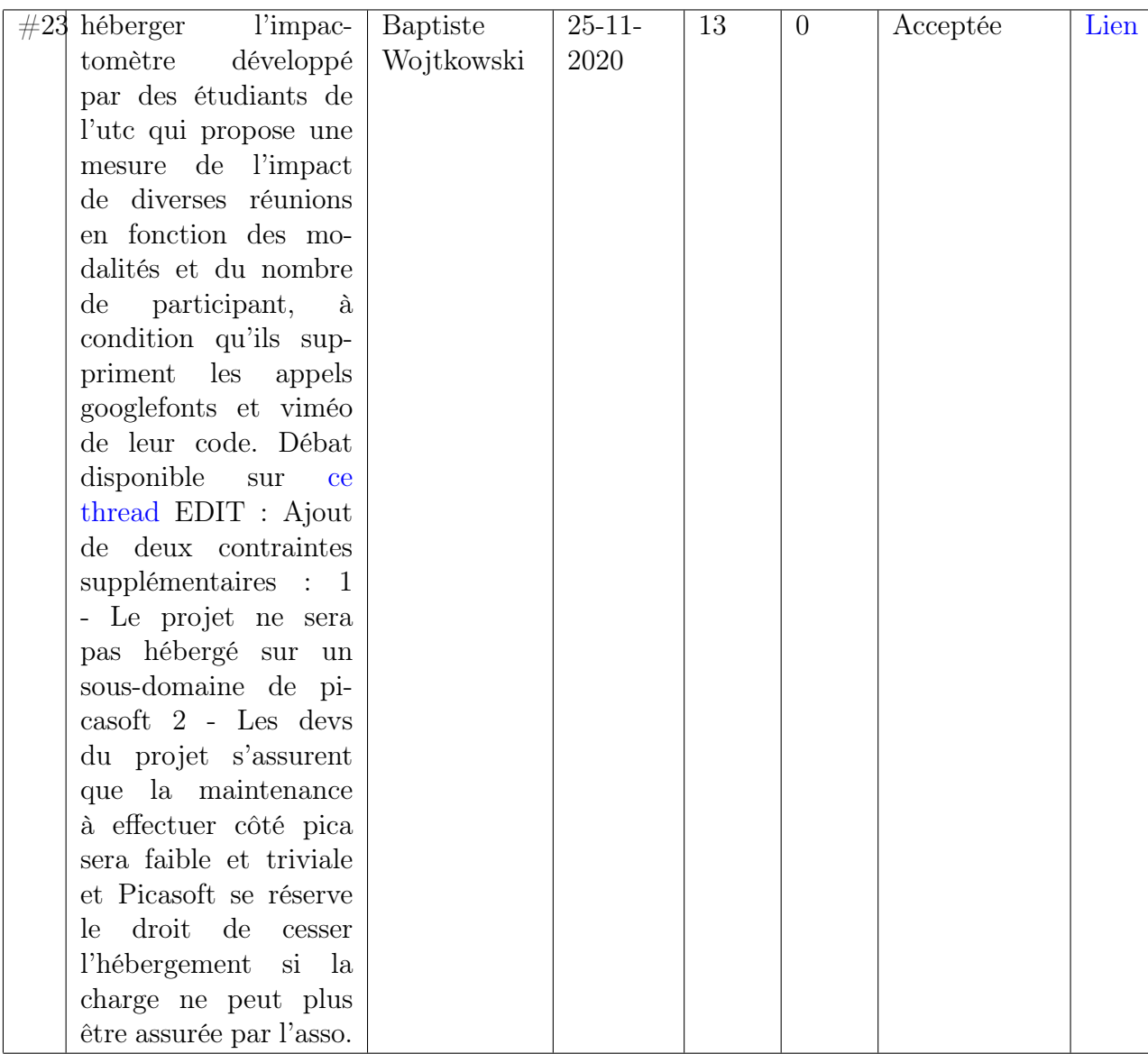

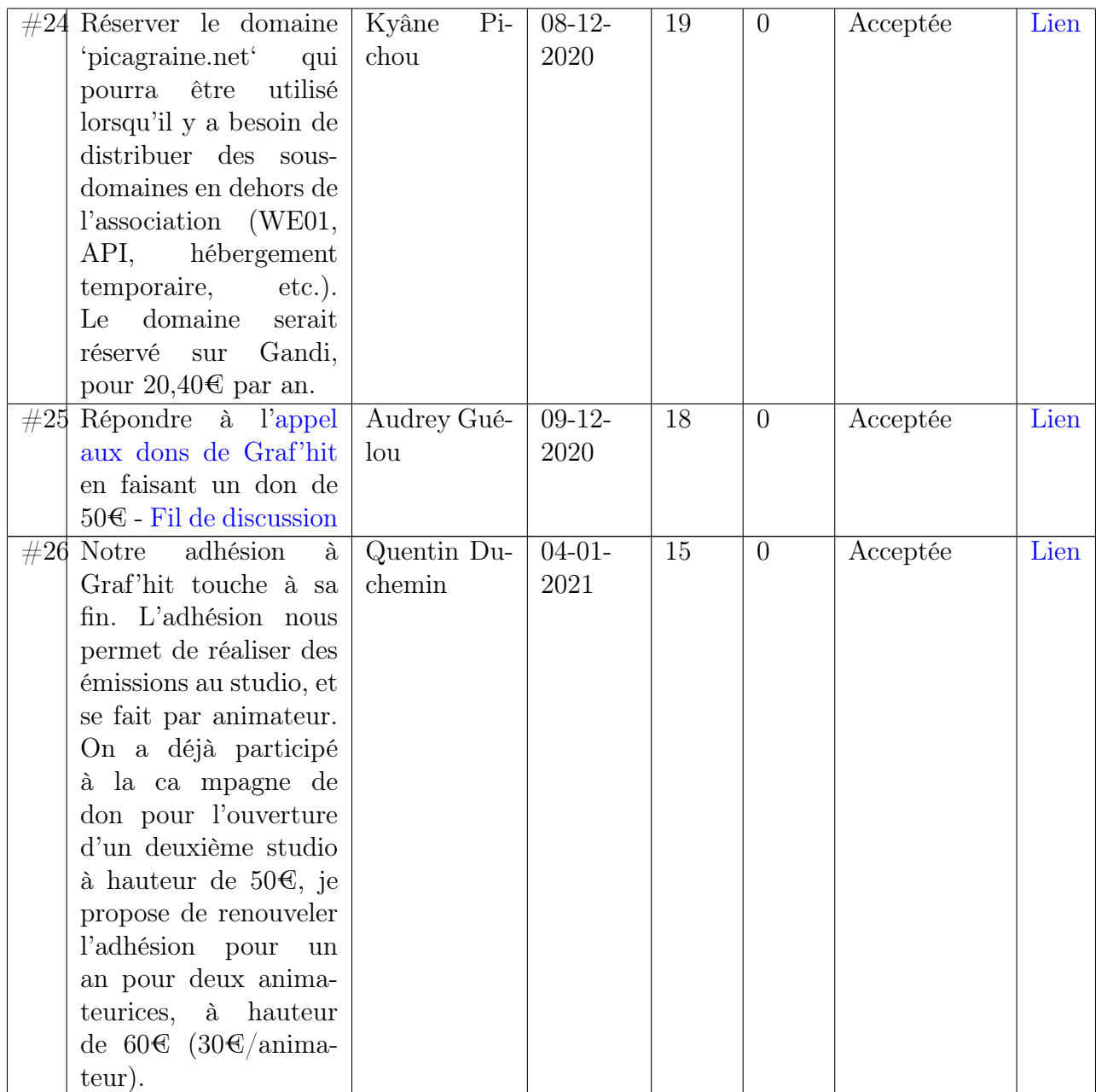

### <span id="page-12-0"></span>9.2 Inventaire des actions ordinaires

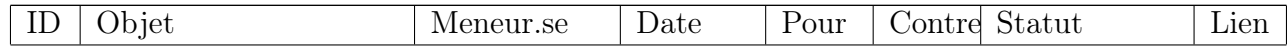

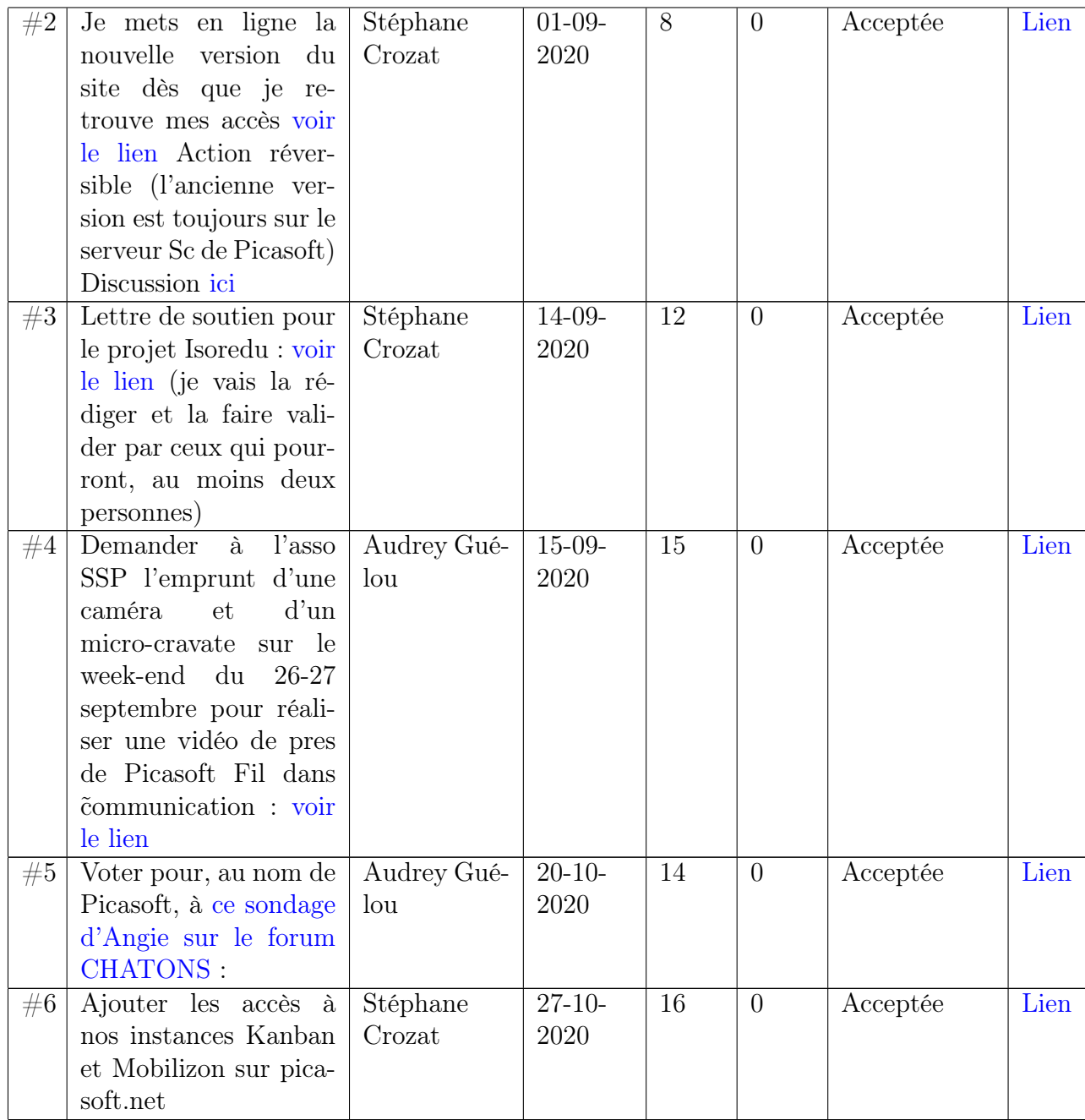

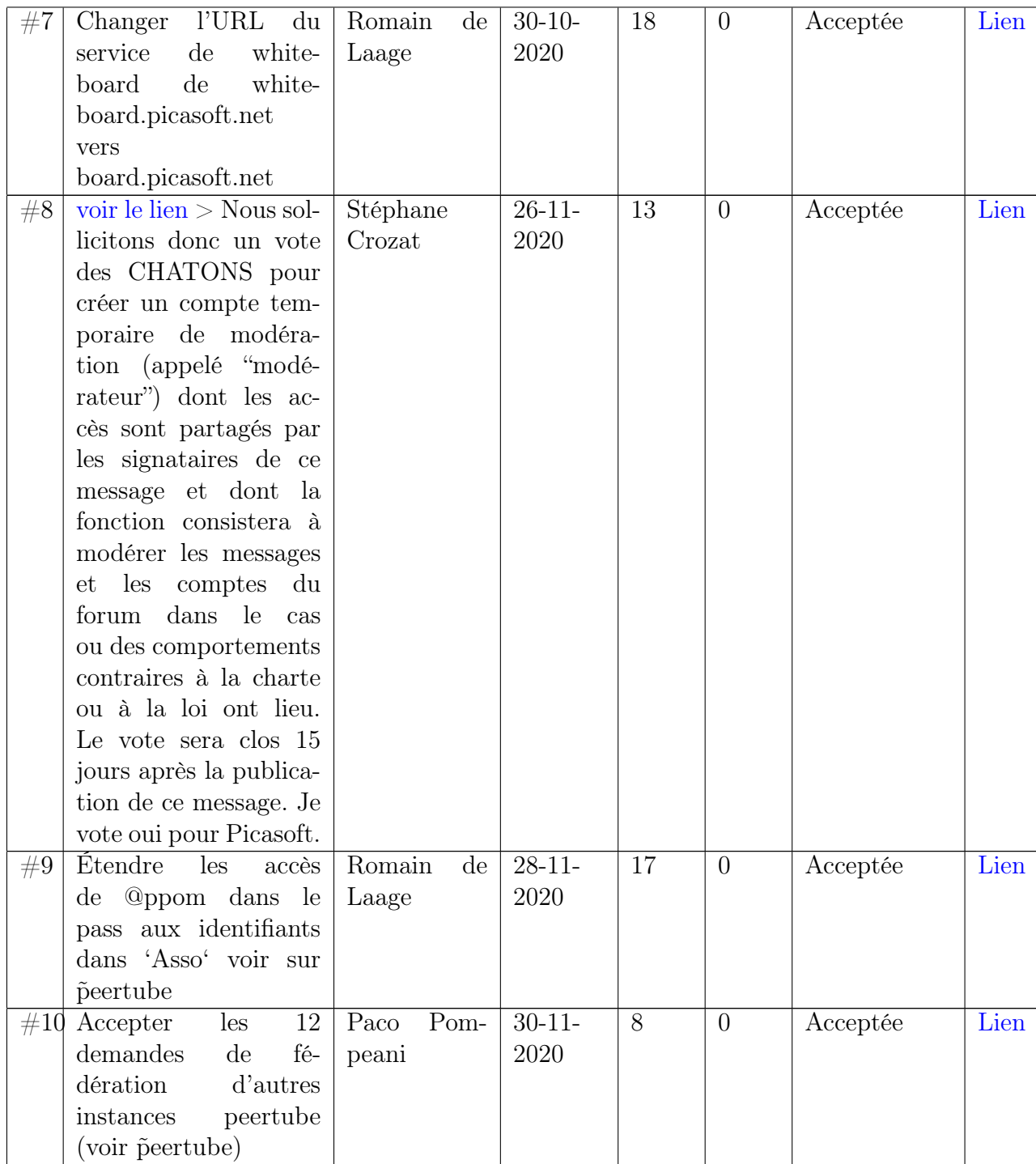

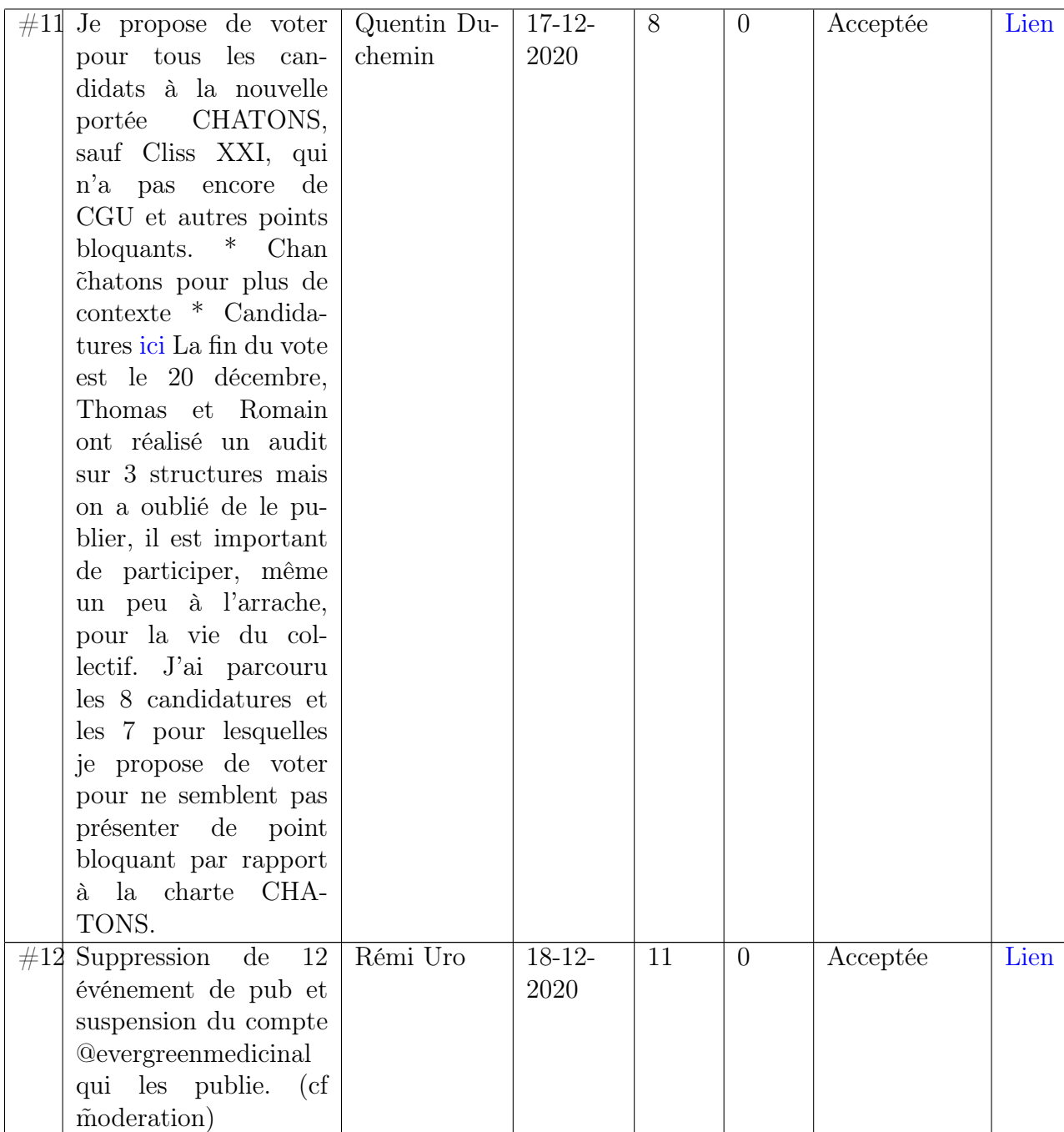

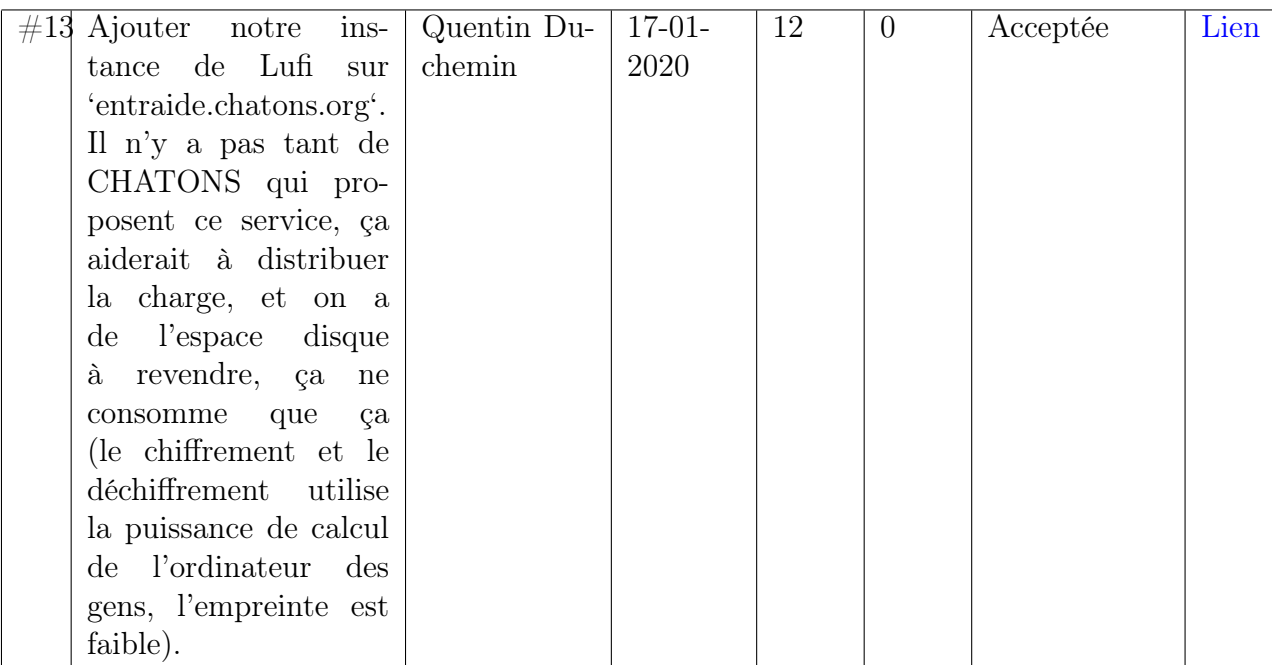